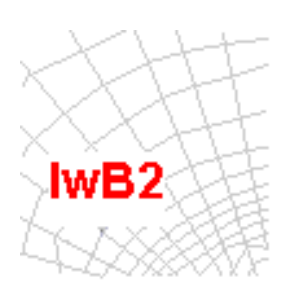

**Internet w bibliotekach II łączność, współpraca, digitalizacja**, Wrocław, 23-26 września 2003 roku

# **Mirosław Górny, Jan Andrzej Nikisch**

**Poznańska Fundacja Bibliotek Naukowych**

# **Paweł Gruszczyński, Cezary Mazurek, Maciej Stroiński, Andrzej Swędrzyński**

**Poznańskie Centrum Superkomputerowo-Sieciowe**

# **Zastosowanie oprogramowania dLibra do budowy Wielkopolskiej Biblioteki Cyfrowej**

## **Wprowadzenie**

Prace nad bibliotekami cyfrowymi w Poznańskim Centrum Superkomputerowo-Sieciowym trwają już od 1999 roku. W roku 2002 nawiązana została współpraca z Poznańską Fundacją Bibliotek Naukowych, której efektem było wdrożenie 1 października 2002 roku rozwijanego w PCSS pakietu *dLibra* [3,5] i powstanie *Wielkopolskiej Biblioteki Cyfrowej*[1] *(WBC)*. Od tego czasu do projektu włączyło się wiele lokalnych bibliotek naukowych i akademickich, co spowodowało pojawienie się specyficznych wymagań wobec środowiska biblioteki cyfrowej.

# **Charakter projektu**

Oprogramowanie *dLibra*, wykorzystywane do obsługi Wielkopolskiej Biblioteki Cyfrowej, konstruowano z myślą o trzech generalnych założeniach:

- Należy uwzględnić unikalny charakter niektórych zbiorów bibliotecznych.
- Oprogramowanie biblioteki cyfrowej ma stwarzać możliwość istotnego rozszerzenia funkcji realizowanej przez bibliotekę, która z niego korzysta.
- Oprogramowanie biblioteki cyfrowej musi współpracować ze zintegrowanymi systemami bibliotecznymi, a w szczególności pozwalać na wykorzystywanie baz katalogowych.

Uzasadnieniem pierwszego z tych założeń jest to, że wiele bibliotek naukowych - choć dotyczy to po części również dużych bibliotek publicznych - dysponuje unikalnymi zbiorami wymagającymi odpowiedniego sposobu opracowania i udostępniania. Są to najczęściej zbiory takie jak: rękopisy, starodruki, druki ulotne itp. Ich katalogowanie wymaga odpowiednio wysokich kwalifikacji, które w znacznym stopniu związane są z wiedzą o tego rodzaju źródłach, wiedzą historyczną, umiejętnościami w zakresie odczytywania różnych rodzajów pisma, orientacją w stosowanych w danym okresie oznaczeniach, symbolach itp. Poza tym dzieła te ze względu na swój charakter najczęściej wymagają obszernych opracowań, komentarzy i objaśnień. Należy bowiem pamiętać o tym, że biblioteka cyfrowa udostępnia swoje zasoby wszystkim zainteresowanym, a nie tylko - jak to się obecnie dzieje na przykład w przypadku inkunabułów - wąskiej grupie specjalistów. W tej sytuacji regionalizacja sprawdza się znakomicie. To właśnie pracownicy biblioteki, której unikalne zbiory są udostępniane w Internecie, najlepiej potrafią je skatalogować, opatrzyć komentarzami i wreszcie przygotować dla nich odpowiednią postać witryny, poprzez którą są one udostępniane. Nie należy również zapominać o konieczności przygotowywania różnego rodzaju okolicznościowych wystaw i prezentacji, które wymagają zestawiania wielu źródeł w odpowiednie konfiguracje opatrzone znów licznymi, fachowymi komentarzami.

Drugie założenie ma fundamentalny znaczenie, dotyczy ono bowiem sposobu funkcjonowania współczesnych bibliotek. Tworzenie biblioteki cyfrowej o charakterze centralnym oznacza w istocie powstanie odrębnej instytucji. Jest to rozwiązanie po pierwsze dość kosztowne, po drugie raczej niechętnie widziane przez istniejące biblioteki, widzące w bibliotece centralnej swego rodzaju konkurenta. Zatem słuszne wydaje się założenie, że każda biblioteka powinna mieć możliwość korzystania z oprogramowania biblioteki cyfrowej w taki sposób, aby mogła sama dostosowywać je do swoich potrzeb oraz potrzeb swoich czytelników. Nie podnosi to w sposób drastyczny kosztów (biblioteka w zasadzie nie ponosi żadnych wydatków), bo sprowadza się jedynie do utrzymywania serwerów i ich serwisu. Obsługę zasobu wykonuje biblioteka siłami własnego personelu. Takie lokalne podejście ułatwia również elastyczne kształtowanie zasobu udostępnianego poprzez Internet. Dotyczy to szczególnie podręczników. Wiadomo, że lokalna biblioteka najlepiej zna potrzeby swoich czytelników i najszybciej może dostosować swój zbiór do ich oczekiwań. W przypadku wysokiego stopnia centralizacji jest zapewne niemożliwe uwzględnianie potrzeb wszystkich lokalnych społeczności.

Założenie trzecie wiąże się z metadanymi. Otóż do przeszukiwania i wyszukiwania informacji w zbiorach biblioteki cyfrowej konieczny jest odpowiedni zbiór metadanych, czyli biblioteczny katalog. Ponieważ biblioteki na ogół dysponują doskonale opracowanymi katalogami, najbardziej sensownym rozwiązaniem wydaje się być wykorzystanie tych tworzonych przez lata zbiorów metadanych. Takie podejście znów pozwala zaoszczędzić bardzo poważne środki. Równocześnie ułatwia bibliotekarzom wprowadzanie danych. Wykorzystują oni interfejs, który doskonale znają i który jest dobrze

dostosowany do ich potrzeb. Czytelnicy również mogą posługiwać się dotychczas używanym programem i efektywniej korzystać z biblioteki cyfrowej.

#### **Podstawowe funkcje oprogramowania** *dLibra*

Początkowo środowisko *dLibra* realizowane było z myślą o stworzeniu wydawnictwa elektronicznego. Dopiero po podjęciu współpracy Poznańskiego Centrum Superkomputerowo-Sieciowego z Poznańską Fundacją Bibliotek Naukowych okazało się, że wiele z funkcji tego oprogramowania odpowiada potrzebom bibliotek cyfrowych. Poniżej przedstawiono i krótko omówiono podstawowe funkcje bibliotek cyfrowych, które realizowane są w pełni przez środowisko *dLibra*.

- **Kategoryzacja** umożliwia grupowanie powiązanych ze sobą merytorycznie publikacji w kolekcje. Wielkopolska Biblioteka Cyfrowa składa się aktualnie z trzech kolekcji:
	- ❍ Biblioteki dydaktycznej przeznaczonej głównie dla studentów i uczniów (w zamierzeniu obejmującej w I etapie ok. 2 tys. skryptów i podręczników),
	- ❍ Biblioteki dziedzictwa kulturowego zawierającej najcenniejsze zabytki piśmiennictwa polskiego przechowywane w poznańskich bibliotekach (w zamierzeniu w I etapie ok. 10 tys. dzieł typu starodruki, rękopisy, listy, mapy, dzieła ikonograficzne itp.),
	- ❍ Biblioteki regionaliów obejmującej piśmiennictwo związane z Poznaniem i Wielkopolską (w zamierzeniu w I etapie ok. 6 tys. jednostek).

Niektórych publikacji nie sposób łatwo przydzielić do jednej z powyższych kolekcji. Na przykład lokalny dziennik wydawany w XIX wieku mógłby trafić równie dobrze do Biblioteki regionaliów, jak i do Biblioteki dziedzictwa kulturowego. Dlatego też nowoczesne systemy bibliotek cyfrowych, w tym i *dLibra*, umożliwiają zakwalifikowanie pojedynczej publikacji do wielu kolekcji naraz.

● **Opis katalogowy**, nazywany w świecie publikacji cyfrowych *metadanymi*, przygotowywany jest przez wykwalifikowaną kadrę. Umożliwia on odnalezienie interesujących czytelnika publikacji oraz dostarcza dodatkowych informacji o zdigitalizowanym obiekcie, na przykład o jego historii, właścicielu, autorze etc. Istnieje kilka standardów opisywania zasobów cyfrowych metadanymi. Jednym z najbardziej popularnych jest *Dublin Core Metadata Element Set* [2]. Definiuje on zestaw kilkunastu atrybutów, którymi należy opisywać zasoby cyfrowe. Innym ważnym formatem jest MARC, używany od wielu lat przez biblioteki do opisu dzieł w postaci papierowej. Środowisko *dLibra* pozwala na dowolne definiowanie schematu opisu metadanymi, aby jak najlepiej dopasować się do potrzeb indywidualnej biblioteki oraz zawartych w niej dzieł. Szczególnym przypadkiem może być stworzenie oddzielnego schematu metadanych dla specyficznej kolekcji.

- **Przeszukiwanie** umożliwia odnalezienie wśród zasobów biblioteki pozycji interesującej czytelnika. Przeszukiwanie może odbywać się na dwóch poziomach. Wyszukiwanie przy pomocy metadanych umożliwia odnalezienie pozycji według ich opisu, na przykład wszystkich dzieł Adama Mickiewicza lub dzienników wydawanych w okresie międzywojennym. Drugą formą wyszukiwania jest przeszukiwanie treści samych publikacji pod kątem występujących w niej wyrazów, definicji etc.
- Przeglądanie daje możliwość wygodnego obejrzenia treści odnalezionej publikacji oraz jej opisu katalogowego.

## **Zaawansowane funkcje biblioteki cyfrowej**

Chociaż podstawowe funkcje umożliwiają odnalezienie i przeczytanie publikacji podobnie jak ma to miejsce w "prawdziwej" bibliotece, to cyfryzacja stwarza ogromne, dodatkowe możliwości. Dzieła wydanego na papierze nie sposób podzielić na mniejsze części, wyodrębnić z niego definicji, diagramów, wzorów czy obrazów. Trudno też sobie wyobrazić, aby czytelnik zapisywał swoje uwagi do właśnie czytanego akapitu na marginesie książki, a przecież wszystko to możliwe jest w odniesieniu do bibliotek cyfrowych.

**Wystawy tematyczne** to pierwsza z funkcji, która korzysta z możliwości wydzielenia z publikacji poszczególnych części. Ponieważ liczba dzieł zgromadzonych w bibliotece cyfrowej jest ogromna, czytelnikowi może być trudno odnaleźć interesujące go informacje, przedstawione w przejrzysty i zrozumiały dla niego sposób, szczególnie, jeśli nie jest specjalistą z danej dziedziny. W takim przypadku niezbędna wydaje się być pomoc kustosza biblioteki, który, korzystając ze swojej wiedzy oraz obiektów znajdujących się w bibliotece, może przygotować wystawę tematyczną. Na przykład, chcąc przybliżyć czytelnikowi malarstwo impresjonistów, kustosz może wybrać najważniejsze ze swojego punktu widzenia dzieła impresjonizmu, ustawić je w dowolnej kolejności, opatrzyć własnym komentarzem i zaprezentować czytelnikowi w formie wspomnianej wystawy. Innym przykładem mogą być wystawy organizowane w połączeniu z imprezami okolicznościowymi, kiedy to warto zgromadzony w bibliotece materiał wykorzystać do stworzenia ciekawej i unikalnej publikacji na temat danego wydarzenia.

Możliwość tworzenia wystaw tematycznych nakłada jednakże pewne ścisłe ograniczenia na budowę biblioteki cyfrowej. Po pierwsze, aby w ogóle móc tworzyć wystawę, kustosz musi mieć możliwość zarządzania nie tylko całymi zbiorami, ale pojedynczymi obrazami. A zatem każdy najmniejszy składnik publikacji znajdujących się w bibliotece, na przykład plik z obrazem, powinien być rozróżnialny jako osobny, samowystarczalny obiekt. Co za tym idzie, powinna istnieć możliwość opisania takiego pojedynczego obiektu metadanymi. Dzięki takiemu podejściu twórca wystawy traktuje bibliotekę jako pewien zbiór obiektów, które można dowolnie układać, łączyć, opisywać i dodawać komentarze, aby osiągnąć pożądany efekt [10].

Podział publikacji na małe części składowe jest przydatny także w wielu innych sytuacjach. Publikacja raz wydana na papierze nie może zostać zmieniona. Pewnym rodzajem zmiany jest przygotowanie nowego wydania, wydrukowanie i rozpowszechnienie dzieła. Taki cykl wydawniczy trwa bardzo długo, a w efekcie czytelnikowi trudno jest znaleźć i przeanalizować tylko zmienione lub dodane w nowym wydaniu informacje. Nie jest także łatwo przekonać czytelnika, aby poniósł koszt związany z nabyciem nowego wydania dzieła. Niestety, w wielu przypadkach ciągłe zmiany w publikacji są konieczne, aby zachować jej aktualność. Przykładem mogą być materiały wykładowe przygotowywane przez wykładowców uczelni wyższych. Dlatego też cykl życia publikacji elektronicznej przedstawia się następująco:

- 1. Pojawia się potrzeba stworzenia nowej publikacji.
- 2. Autor tworzy nową publikację (przy współudziale redaktora, korektora etc.).
- 3. Pojawia się pierwsze wydanie publikacji.
- 4. Czytelnicy wyszukują i korzystają z pierwszego wydania.
- 5. Pojawia się konieczność zmodyfikowania treści publikacji.
- 6. Autor modyfikuje wybrane obiekty składowe publikacji, na przykład rysunki, diagramy, opisy, definicje. Każdej z tych zmian może dokonać osobno dzięki temu, że publikacje nie są monolitycznymi tworami, a składają się z wielu pojedynczych elementów.
- 7. Po dokonaniu koniecznych zmian powstaje drugie wydanie publikacji.
- 8. Czytelnicy zainteresowani danym dziełem są informowani automatycznie przez system, że pojawiło się nowe jego wydanie.
- 9. Czytelnicy korzystają z nowego wydania, mają jednak łatwy dostęp także do wszystkich poprzednich wydań i mogą porównać zmiany, które zachodziły kolejnych edycjach.
- 10. Proces jest kontynuowany tak długo, jak długo istnieje potrzeba wprowadzania zmian do publikacji.

W punkcie 6 cyklu życia pojawia się **wersjonowanie**. Autor modyfikuje w dowolny sposób tylko te obiekty składowe publikacji, które uzna za stosowne. Całe rozdziały może pozostawić niezmienione, za to może dopisać nowe lub wymienić rysunki. Jednak system doskonale wie, co zostało zmienione, usunięte lub dodane i jest w stanie później te zmiany wskazać czytelnikowi.

Podział na małe części jest także korzystny z punktu widzenia **wyszukiwania konkretnej informacji** na dany temat, na przykład definicji czy twierdzenia. Jeśli w książce każda definicja jest osobnym elementem, który można opisać niezależnie od pozostałych, wówczas czytelnik może bezpośrednio odnaleźć tę definicję, która go interesuje. W przeciwnym wypadku wynikiem wyszukiwania byłaby cała książka, w której gdzieś w środku znajdowałaby się szukana definicja. Można to porównać do indeksu, który tworzony jest nie dla pojedynczego dzieła, ale dla wszystkich publikacji znajdujących się w bibliotece.

## **Zastosowanie XML w bibliotekach cyfrowych**

Jak wynika z opisu powyższych funkcji, podział publikacji na małe elementy składowe o zdefiniowanym znaczeniu jest bardzo przydatny. Powstaje jednak zasadniczy problem. Chociaż człowiekowi łatwo jest wyróżnić w tekście takie elementy jak rozdziały, definicje czy akapity, to dla komputera jest to zadanie bardzo trudne. Dlatego też postuluje się wprowadzanie do bibliotek cyfrowych dzieł w takiej postaci, aby program komputerowy po pierwsze mógł rozróżnić akapity, wykresy, definicje etc., a po drugie mógł przetwarzać te (na przykład przeszukiwać) publikacje.

Do tego celu wykorzystywany jest na świecie format XML [12] [13]. Umożliwia on wyspecyfikowanie poszczególnych części dokumentu w sposób zrozumiały dla programu komputerowego. Pisząc publikację, autor dokładnie określa, co jest tytułem, definicją, rozdziałem lub akapitem, a informacje te przechowywane są wewnątrz dokumentu XML. Przy tworzeniu tego rodzaju publikacji nie specyfikuje się ostatecznego wyglądu dokumentu (nie zmienia się wielkości czcionki, wprowadza pogrubień etc.), podaje tylko jego logiczną strukturę. Wygląd publikacji zostanie ustalony automatycznie w późniejszym etapie życia dokumentu. Dokona tego system komputerowy, który, znając semantykę poszczególnych części, będzie potrafił dobrać odpowiedni sposób ich prezentacji. Dzięki takiemu podejściu możliwe jest przygotowanie na życzenie czytelnika takiej wersji publikacji, która najlepiej odpowiada jego potrzebom. Zupełnie inaczej ten sam dokument będzie przygotowany do druku, do wyświetlenia na ekranie komputera lub urządzenia przenośnego jak palm.

Oczywiście w bibliotekach cyfrowych przechowywane są różne rodzaje dokumentów. Mogą to być kolekcje obrazów, być literatura piękna czy podręcznik do fizyki. Każdy z tych dokumentów różni się rodzajem zawartości, na przykład w powieści nie spotyka się definicji czy wzorów. Inaczej też powinny być te dokumenty prezentowane. Dlatego też w przypadku dokumentów XML mówi się o *definicji typu dokumentu* (DTD). Każdy dokument XML przechowywany w bibliotece cyfrowej ma określony typ i musi przestrzegać reguł przez typ ten narzuconych. Na przykład typ *książka* może pozwalać na tworzenie rozdziałów, ale typ *artykuł* już niekoniecznie.

Wyniki doświadczeń z *Wielkopolską Biblioteką Cyfrową* wskazują, że najbardziej rozpowszechnione DTD to *docbook* [8] dla publikacji technicznych oraz *TEI* [4] dla dzieł humanistycznych. Jednakże lista obsługiwanych przez bibliotekę standardów XML nie powinna być zamknięta. Ponieważ wspomniane dwa standardy w żadnej mierze nie wyczerpują wszystkich rodzajów informacji zapisywanych w publikacjach, środowisko biblioteki cyfrowej powinno umożliwiać wprowadzanie i obsługę nowych definicji typu dokumentu, w miarę pojawiania się nowych potrzeb użytkowników systemu. Przykładem mogą być

publikacje zawierające wzory chemiczne, do których opisania konieczne jest zastosowanie specjalistycznych standardów DTD.

Niestety, umiejętność obsłużenia przez środowisko biblioteki cyfrowej publikacji w formacie XML to nie wszystko. Często pracownicy bibliotek przygotowują do wprowadzenia dzieła w postaci zbiorów zeskanowanych obrazków. Jednakże taki nieuporządkowany i nieopisany zbiór rzadko przedstawia dużą wartość dla czytelnika. Dlatego też w skład oprogramowania biblioteki cyfrowej wchodzą odpowiednie narzędzia, które umożliwiają specjalistom łatwe przygotowywanie publikacji cyfrowych w formacie XML.

## **Zarządzanie zawartością w bibliotekach cyfrowych**

Ze względu na prawa autorskie lub inne ograniczenia, konieczne jest kontrolowanie dostępu do wszelkich zasobów biblioteki. Warto też dać użytkownikowi dodatkowe możliwości, które ułatwiają dostęp do zawartości. Poniżej opisana jest funkcjonalność środowiska *dLibra*, która umożliwia zarządzanie zawartością.

- **Zarządzanie dostępem** umożliwia definiowanie użytkowników, lub grup użytkowników, którzy mogą odszukać i przeczytać daną publikację. Na przykład podczas wykładów często prezentuje się studentom nowe, niepublikowane jeszcze wyniki badań lub wykorzystuje niedostępne powszechnie materiały. Często wykładowcy nie chcą, aby dostęp do tych materiałów miał ktokolwiek poza studentami. Dlatego też środowisko biblioteki cyfrowej umożliwia łatwe definiowanie poziomu dostępu do poszczególnych materiałów dla całej grupy studentów.
- **Zabezpieczenie przed kopiowaniem**. Z tych samych powodów, dla których należy ograniczyć dostęp do publikacji w ogóle, konieczna jest ochrona materiałów przed nieautoryzowanym kopiowaniem. Część publikacji przechowywanych w bibliotece cyfrowej może być przez czytelników odczytana, jednak nie może zostać powielona lub zapisana na dysk komputera, który jest wykorzystywany do łączenia się z biblioteką.
- Dzięki **Subskrypcji** czytelnicy powiadamiani są automatycznie przez system o pojawieniu się nowej publikacji (lub nowej wersji publikacji) w bibliotece. Oczywiście użytkownik może zdefiniować kryteria, które musi spełniać publikacja, aby system wysyłał taką wiadomość.

#### **Współpraca z systemami bibliotecznymi**

Wiele osób korzystających z bibliotek, korzysta równocześnie z tych systemów do wyszukiwania interesujących ich pozycji. Wygodne byłoby dla nich zatem używanie znanego im już interfejsu do przeszukiwania jednocześnie bibliotek "klasycznych", jak i cyfrowych. W Poznaniu osiągnięto ten cel założeniu, że każda publikacja (a w zasadzie każda wersja publikacji) wprowadzona do *WBC* otrzymuje unikalny adres URL,

stały i niezmienny podczas całego czasu życia biblioteki [9]. Po wprowadzeniu publikacji do *WBC*, jej adres URL jest także wpisywany w systemie *Horizon*, gromadzącym katalogi większości lokalnych bibliotek i wykorzystywanym przez Poznańską Fundację Bibliotek Naukowych, jako dodatkowy atrybut opisu tej publikacji. Dzięki temu, jeśli czytelnik w wynikach wyszukiwania odnajduje dzieło zdigitalizowane, może od razu obejrzeć je za pośrednictwem *WBC*.

# **Podsumowanie**

W niniejszym artykule przedstawiliśmy założenia projektu *Wielkopolskiej Biblioteki Cyfrowej* oraz zastosowane do jej budowy środowisko *dLibra*. Skoncentrowaliśmy się na opisie podstawowych i zaawansowanych funkcji tego oprogramowana oraz zastosowaniu formatu XML, który pozwala na ich realizację. Dalsze prace będą koncentrowały się na zbieraniu doświadczeń związanych z wdrażaniem w *Wielkopolskiej Bibliotece Cyfrowej* opisanej powyżej funkcjonalności oraz rozbudowie środowiska w celu umożliwienia swobodnej komunikacji i wymiany danych pomiędzy regionalnymi bibliotekami. W tych pracach będziemy bazować głównie na wcześniejszych i przetestowanych osiągnięciach [6,7,11], ale z uwzględnieniem specyfiki regionalnych bibliotek cyfrowych.

# **Bibliografia**

[1] Wielkopolska Biblioteka Cyfrowa[on-line]. [dostep 6 listopada 2003] Dostęp w World Wide Web: [http://www.wbc.poznan.pl.](http://www.wbc.poznan.pl/)

[2] Dublin Core Metadata Initiative [on-line]. [dostep 6 listopada 2003] Dostęp w World Wide Web: [http://dublincore.org](http://dublincore.org/)

[3] Środowisko Biblioteki Cyfrowej *dLibra* [on-line]. [dostęp 6 listopada 2003] Dostęp w World Wide Web: [http://dlibra.psnc.pl](http://dlibra.psnc.pl/)

[4] Text Encoding Initiative [on-line]. [dostęp 6 listopada 2003] Dostęp w World Wide Web: [http://www.tei-c.org](http://www.tei-c.org/)

[5] P. Gruszczynski, C. Mazurek, S. Osinski, A. Swedrzynski, i S. Szuber.: DLibra Content Maintenance for Digital Libraries.

Euromedia'2002. [W:] 7th Annual Scientific Conference, April 2002. [6] C. Lagoze and J. R. Davis.: Dienst - an architecture for distributed document libraries. Commun. ACM, 38(4):47, April 1995.

[7] H. Suleman and E. A. Fox. Designing protocols in support of digital library componentization. [W:] Research and Advanced Technology for Digital Libraries. 6th European Conference, ECDL 2002, September 2002. [8] N. Walsh and L. Muellner. Docbook: The Definitive Guide. O'Reilly & Associates, Inc. [on-line]. [dostęp 5 listopada 2003]. Dostęp w World Wide Web: [http://www.docbook.org](http://www.docbook.org/)

[9] Joost G. Kircz. New practices for electronic publishing: how to maintain quality and guarantee integrity. Proceedings of the Second ICSU-UNESCO International Conference on Electronic Publishing in

Science. [on-line]. Dostep w World Wide Web: <http://associnst.ox.ac.uk/icsuinfo/proc01fin.htm>

[10] Frédérique Harmsze: A modular structure for scientific articles in an electronic environment. PhD dissertation University of Amsterdam [online]. [dostęp 5 listopada 2003]. Dostęp w World Wide Web:

<http://www.science.uva.nl/projects/commphys/papers/infwet/infwet.html> [11] Donatella Castelli and Pasquale Pagano: SCHOLNET - Global System Architecture Report. CNR-IEI, Area di Ricerca di Pisa, 56124 Pisa, Italy, [on-line]. [dostęp 5 listopada 2003]. Dostęp w World Wide Web: <http://www.ercim.org/scholnet/del/D2.2.1-V2.pdf>

[12] W3C Consortium, Extensible Markup Language (XML) 1.0, [on-line]. Dostęp w World Wide Web: [http://www.w3.org/TR/1998/RECxml-](http://www.w3.org/TR/1998/RECxml-19980210)[19980210](http://www.w3.org/TR/1998/RECxml-19980210)

[13] Open eBook Forum, Open eBook Publication Structure 1.0. [online]. [dostęp 5 listopada 2003]. Dostęp w World Wide Web: [http://www.openebook.org](http://www.openebook.org/)

#### (C) 2003 EBIB

Zastosowanie oprogramowania dLibra do budowy Wielkopolskiej Biblioteki Cyfrowej / Mirosław Górny, Cezary Mazurek i inni // W:Internet w bibliotekach II [Dokument elektroniczny] : łączność, współpraca, digitalizacja : Wrocław, 23-26 września 2003 roku. - Dane tekstowe. - [Warszawa] : Stowarzyszenie Bibliotekarzy Polskich, K[omisja] W[ydawnictw] E[lektronicznych], Redakcja "Elektronicznej Biblioteki", 2003. - (EBIB Materiały konferencyjne). - Tryb dostępu : http://ebib.oss.wroc.pl/matkonf/iwb2/dlibra.php . - Internet w bibliotekach II. - ISBN 83-915689-5-4